### <span id="page-0-4"></span>TECHNISCHE UNIVERSITÄT BERLIN

<span id="page-0-24"></span><span id="page-0-8"></span><span id="page-0-3"></span><span id="page-0-2"></span>Institut für Strömungsmechanik und Technische Akustik (ISTA) Fachgebiet Experimentelle Strömungsmechanik Prof. Dr.-Ing. C. O. Paschereit

Abschlussarbeit zum Thema

## <span id="page-0-25"></span><span id="page-0-15"></span><span id="page-0-14"></span><span id="page-0-13"></span><span id="page-0-10"></span><span id="page-0-9"></span><span id="page-0-7"></span><span id="page-0-6"></span><span id="page-0-5"></span><span id="page-0-1"></span>Implementierung und Untersuchung von Wirbelgenerator-Modellen auf einem Windturbinenprofilsegment in ANSYS CFX

Tiyam Gharibi

Berlin, den 30.05.2016

<span id="page-0-23"></span><span id="page-0-22"></span><span id="page-0-21"></span><span id="page-0-20"></span><span id="page-0-19"></span><span id="page-0-18"></span><span id="page-0-17"></span><span id="page-0-16"></span><span id="page-0-12"></span><span id="page-0-11"></span><span id="page-0-0"></span>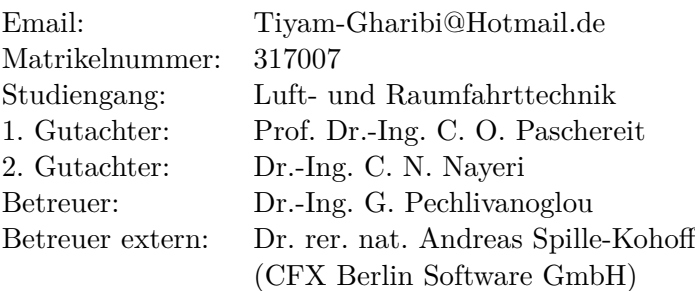

# **Inhaltsverzeichnis**

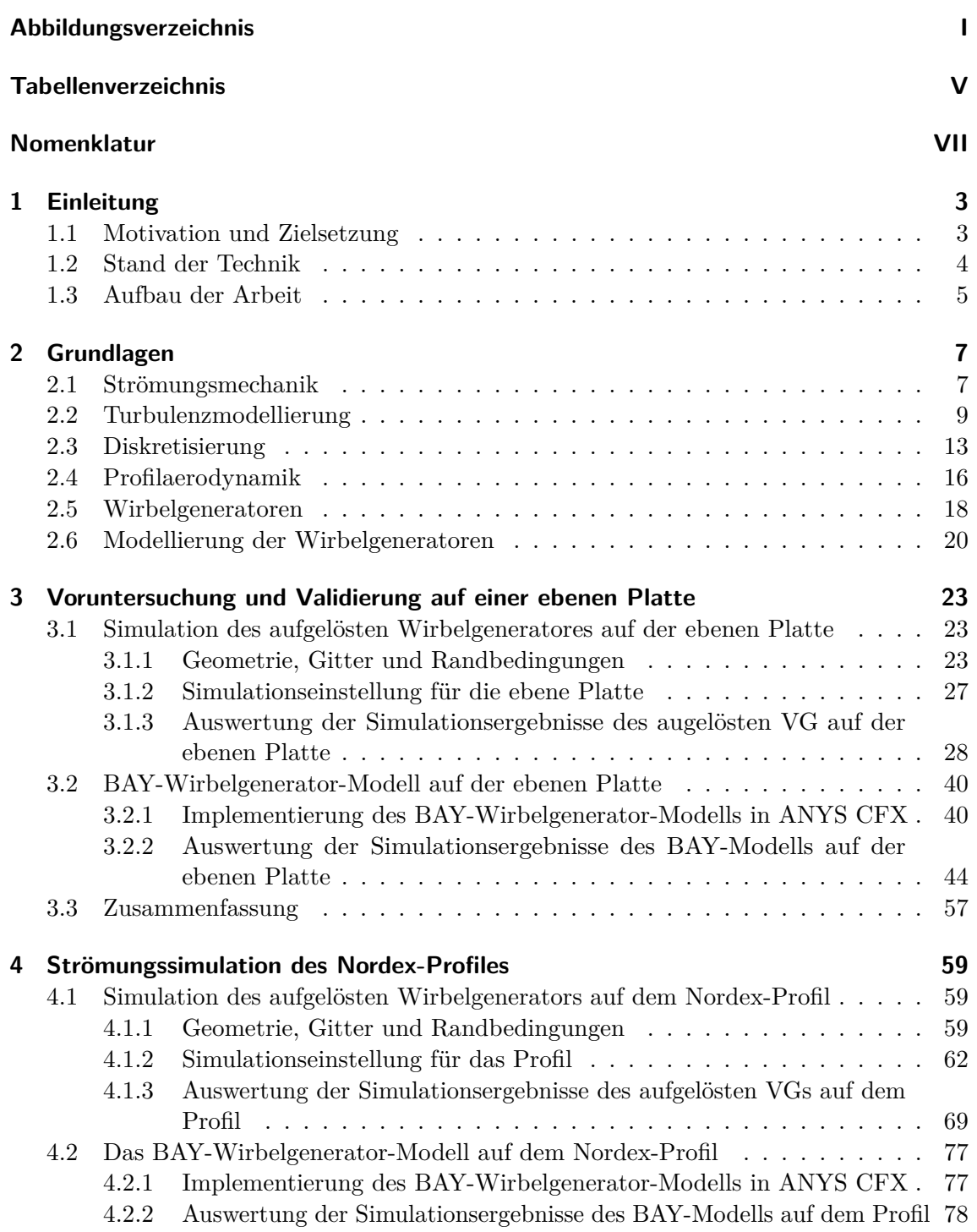

<span id="page-2-0"></span>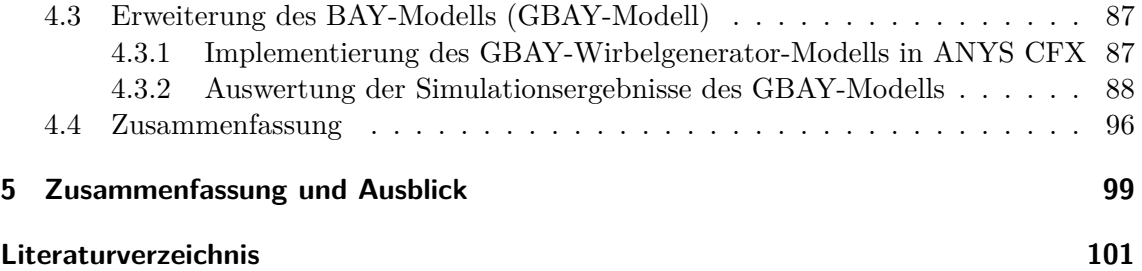

## <span id="page-3-0"></span>**5 Zusammenfassung und Ausblick**

Die vorliegende Arbeit behandelte die Modellierung der Effekte eines Wirbelgenerators (VG) auf die Strömung als Alternative für die rechenaufwendige Simulation des aufgelösten VGs. Das von Bender, Anderson und Yagle entwickelte BAY-Modell wurde in ANSYS CFX implementiert und für in *counter*-*rotating*-Konfiguration angeordnete VGs auf einer ebenen Platte und auf einem Profil untersucht. Um den Rechenaufwand in Grenzen zu halten, wurden die Simulationen für einen einzigen VG durchgeführt. Die Symmetrierandbedingung in Spannweitenrichtung (SWR) an den beiden Seiten des Gebietes sorgt für eine *counterrotating*-Anordnung der VGs. Als Referenzlösung zur Validierung des BAY-Modells dienten die in dieser Arbeit durchgeführten Untersuchungen des aufgelösten rechteckigen VGs, der zu diesem Zweck in ANSYS ICEM CFD erstellt wurde. Der Grund für die Simulation eines rechteckigen VGs ist, dass das BAY-Modell in seiner ursprünglichen Formulierung von Bender et al. für einen rechteckigen VG entwickelt wurde. Aufgrund der fehlenden experimentellen Validierung für diesen VG kann allerdings die Genauigkeit der stationären Berechnungen des aufgelösten VGs mit dem SST-Turbulenzmodell nicht bewertet werden. Da aber das BAY-Modell als eine Alternative zur numerischen Berechnung des aufgelösten VG verwendet werden soll, wird die Berechnung mit dem aufgelösten VG als für eine Referenzlösung ausreichend genau eingestuft.

Eine wesentliche Vereinfachung bei den Simulationen in dieser Arbeit stellt die Nutzung der Symmetrierandbedingung dar. Die Zulässigkeit dieser Vereinfachung wurde durch den Vergleich der Eigenschaften des durch den aufgelösten VG induzierten Wirbel mit den experimentellen Ergebnissen aus der Literatur überprüft. Die Berechnungen lieferten vergleichbare Ergebnisse mit der Literatur.

Die ersten Berechnungen mit dem BAY-Modell wurden mit einem Gitter mit gleicher Auflösung wie das Gitter der aufgelösten Simulationen berechnet, um eine bessere Vergleichbarkeit der Ergebnisse zu gewährleisten. Für die Simulationen auf der ebenen Platte ermöglichte das Modell eine gute Vorhersage der Wirbeleigenschaften hinsichtlich der Zirkulation, Wirbelstärke und Position des Wirbelkernes. Die Auswirkung des Wirbels auf die Grenzschicht konnte durch das Modell ebenfalls gut beschrieben werden.

Bei den Untersuchungen auf dem Profil lag der Fokus auf den aerodynamischen Beiwerten des Profils. Das BAY-Modell zeigte eine leichte Überschätzung des Auftriebsbeiwertes insbesondere bei den größeren Anstellwinkeln. Beim Widerstandsbeiwert liefert das Modell eine aufgrund des fehlenden VGs und des von ihm zusätzlich erzeugten Widerstandes eine starke Unterschätzung der Ergebnisse für alle Anstellwinkel.

Ein Defizit des BAY-Modells ist die höhere Geschwindigkeit in Strömungsrichtung gegenüber dem aufgelösten VG aufgrund der fehlenden Geometrie des VG in dem Strömungsgebiet. Die höheren Beträge der Geschwindigkeitskomponente *u* zeigte sich ebenfalls beim Grenzschicht-

#### *5 Zusammenfassung und Ausblick*

profil in der Downwash-Region beim BAY-Modell, was der Grund für die Überschätzung des Auftriebsbeiwertes vor allem bei größeren Anstellwinkeln ist. Um die Abbildungsgenauigkeit des Modell zu verbessern, wurde das Modell um eine der Strömung entgegenwirkende Kraft erweitert. Das modifizierte Modell wurde als GBAY-Modell bezeichnet. Dies führte zu einer besseren Vorhersage der Geschwindigkeitsprofile in der Grenzschicht, was wiederum eine Verbesserung der Vorhersagequalität des Modells hinsichtlich der Profilbeiwerte ermöglichte.

BAY- bzw. GBAY-Modell konnten im Hinblick auf die genauen Wirbeleigenschaften in verschiedenen Positionen stromab des VGs keine einheitlichen Ergebnisse liefern. Der Grund hierfür ist, dass sich die Stärke und die Trajektorie des induzierten Wirbels bei jedem Anstellwinkel ändert, sodass das Modell jedes mal neu kalibriert werden muss. Das macht die Anwendung des Modells in dieser Größenordnung schwierig.

Das Hauptziel der Modellierung der VGs ist die Reduzierung der Gitterauflösung und damit des Rechenaufwandes. Mit dem GBAY-Modell konnte in einer Gitterstudie eine 95-prozentigen Reduzierung der Knotenanzahl im Vergleich zum aufgelösten Fall realisiert werden, ohne dass die Vorhersagequalität des Modells darunter leidet. Für eine Spannweite von (*s* + *z*)*/*2 (siehe Abbildung 3.1) wurde die Anzahl der Knoten in SWR von über 100 im aufgelösten Fall auf 8 reduziert werden, wobei die in dem Modell definierte Kräfte in SWR an einem einzigen Kontrollvolumen wirkten. Die maximale Abweichung des Auftriebsbeiwertes betrug nur -1%, bezogen auf die unter Verwendung des Modells mit dem feinsten Gitter berechneten Beiwerte. Die maximale Widerstandsabweichung und Gleitzahlabweichung lagen bei ca. 2%. Die Rechenzeit ist dabei um mehr als 95% gesunken.

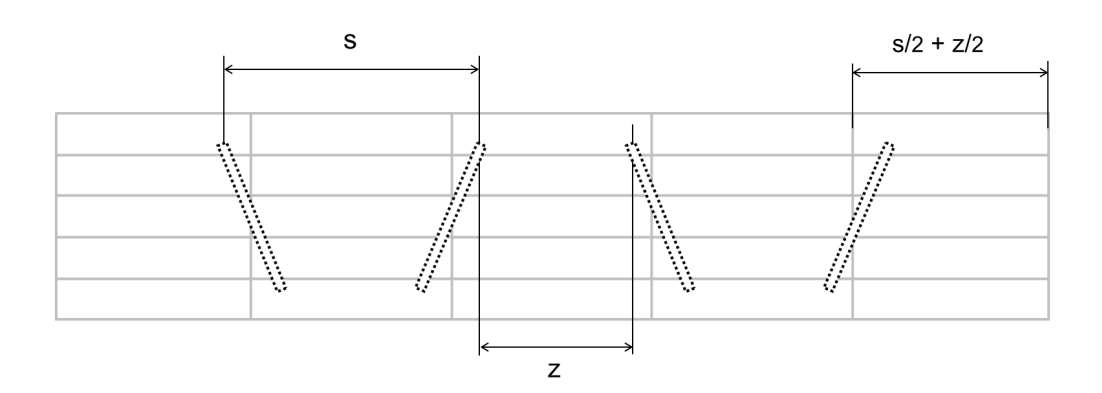

Abbildung 5.1: Benötige Gitterauflösung für die Verwendung des GBAY-Modells zur Simulation einer VG-Reihe

Um auf die im Rahmen dieser Arbeit gemachten Fortschritte aufzubauen und den Einsatzbereich des BAY-Modells zu erweitern, werden weitere Untersuchungen vorgeschlagen. Da die Simulationen in dieser Arbeit stationär durchgeführt wurden und dadurch keine instationären Effekte berücksichtigt werden konnten, wurde das BAY-Modell nur für den Anstellwinkelbereich  $4^{\circ} < \alpha < 16^{\circ}$ , bei dem kein großes Ablösegebiet entsteht, untersucht. Für weitere Arbeiten bietet sich deshalb die transiente Simulation der vollständigen Polaren des Profils an. Außerdem kann noch geprüft werden, wie sich ein anderes Turbulenzmodell

wie z.B. das SAS-Modell (scale-adaptive simulation) im Vergleich zu dem in dieser Arbeit angewendeten SST-Modell auf die Ergebnisse auswirkt.

Diese Arbeit beschäftigte sich mit der Modellierung eines rechteckigen VGs. Die rechteckigen VGs finden heute aufgrund ihres hohen Strömungswiderstandes weniger Anwendung. Eine weiterführende Arbeit kann darin bestehen, das BAY- bzw. das GBAY-Modell für einen dreieckigen VG zu untersuchen. Gleiches gilt für die Simulation von mehr als einem VG, um die mögliche Interaktion der von den einzelnen VGs induzierten Wirbel zu untersuchen, da diese von der in dieser Arbeit verwendeten Symmetrierandbedingung nicht erfasst werden kann.

<span id="page-5-0"></span>Es ist prinzipiell möglich, die Untersuchung einer größeren Spannweite mit einer Reihe von VGs zu untersuchen. Dabei kann eine weitere Gittervergröberung vorgenommen werden. Würde ein gröberes Gitter die Vorhersagequalität des Modells nicht beeinträchtigen, so ist ein Einsatz des GBAY-Modells in der Praxis denkbar. Es muss allerdings darauf geachtet werden, dass beim Einsatz dieses Modells das Gitter in SWR eine Zellenlänge von mindestens  $(s + z)/2$  haben sollte. Das Gitter sollte so erstellt werden, dass in jeder Position, in der sich ein VG befindet ein Knoten liegt, sodass jede VG-Geometrie durch die Kräfte ersetzt werden kann, die diesen Knoten zugewiesen werden (Abbildung 5.1). Dieser Ansatz stellt zwar eine aufwendige Gittererzeugung dar, der Rechenaufwand würde sich aber beachtlich reduzieren.